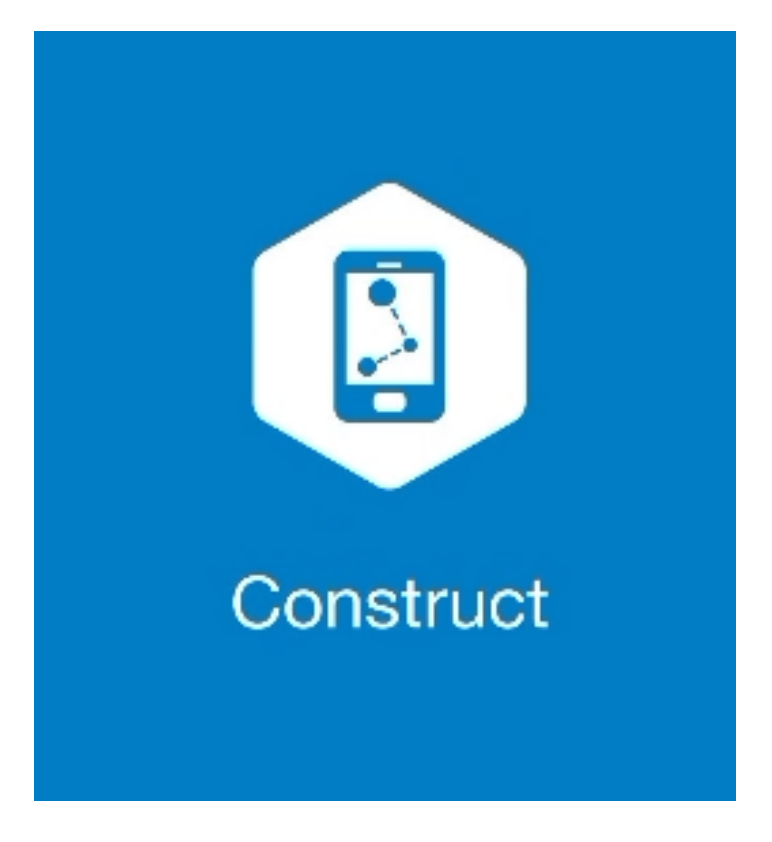

## **MAGNET CONSTRUCT**

## **GUIA PRÁTICO – LEVANTAMENTO AUTOMÁTICO**

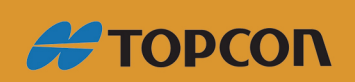

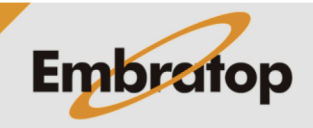

www.embratop.com.br

Tel: 11 5018-1800

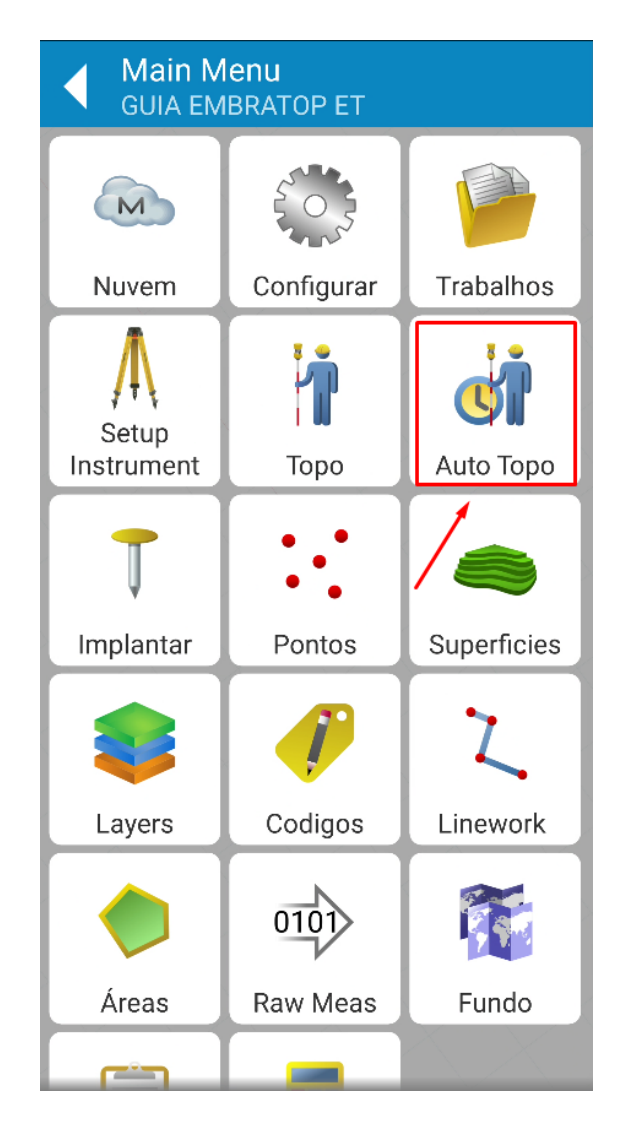

**1.** No menu principal, clique em **Auto Topo**;

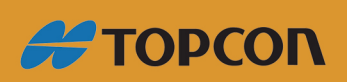

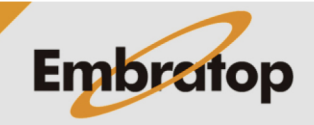

Tel: 11 5018-1800

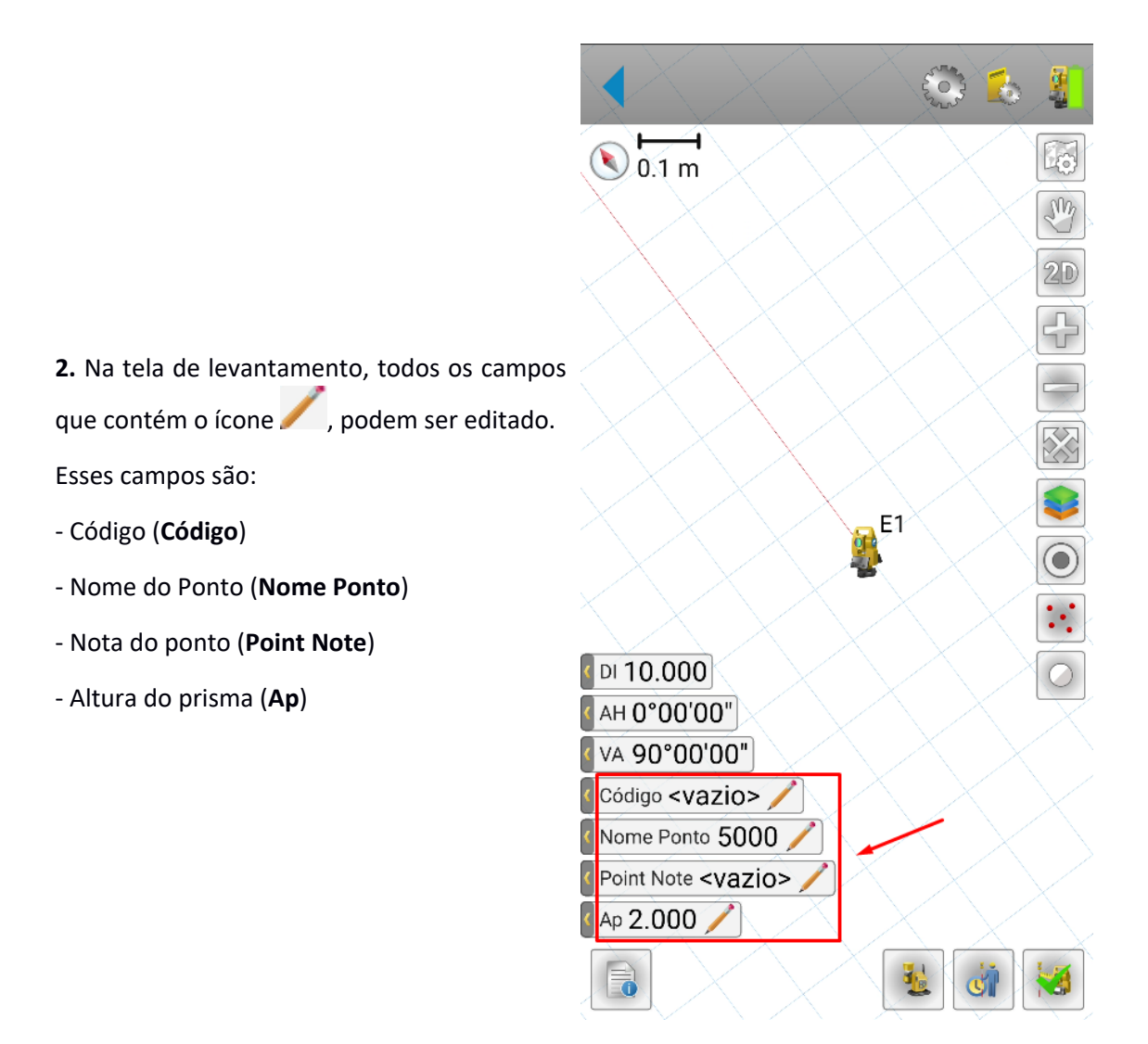

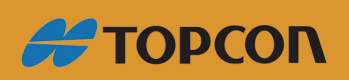

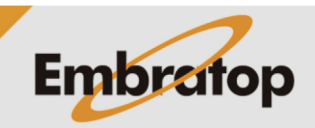

www.embratop.com.br

Tel: 11 5018-1800

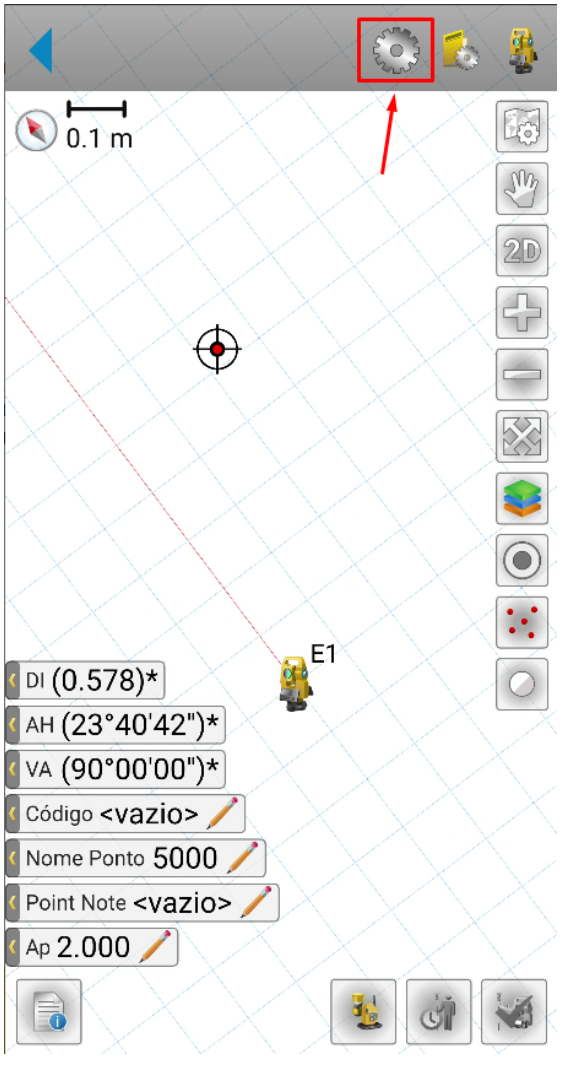

**3.** Clique no ícone destacado para acessar as configurações do levantamento automático;

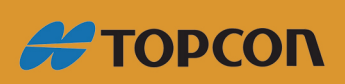

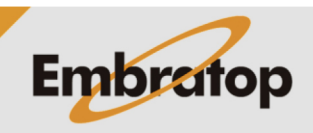

Tel: 11 5018-1800

**4.** Defina o método de coleta automática em **Método**, e defina o intervalo de coleta em **Interval**;

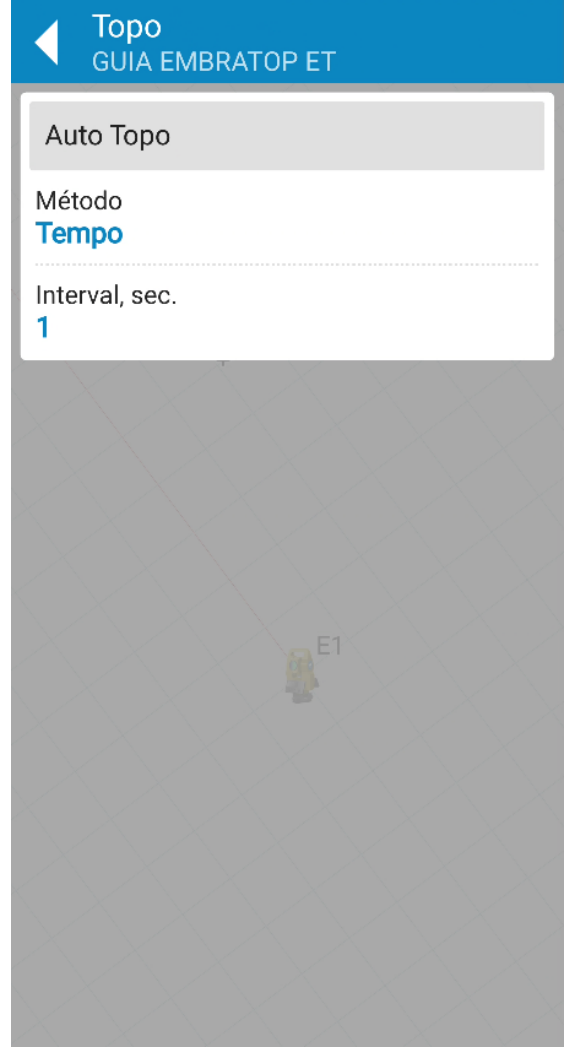

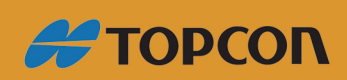

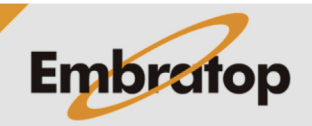

Tel: 11 5018-1800

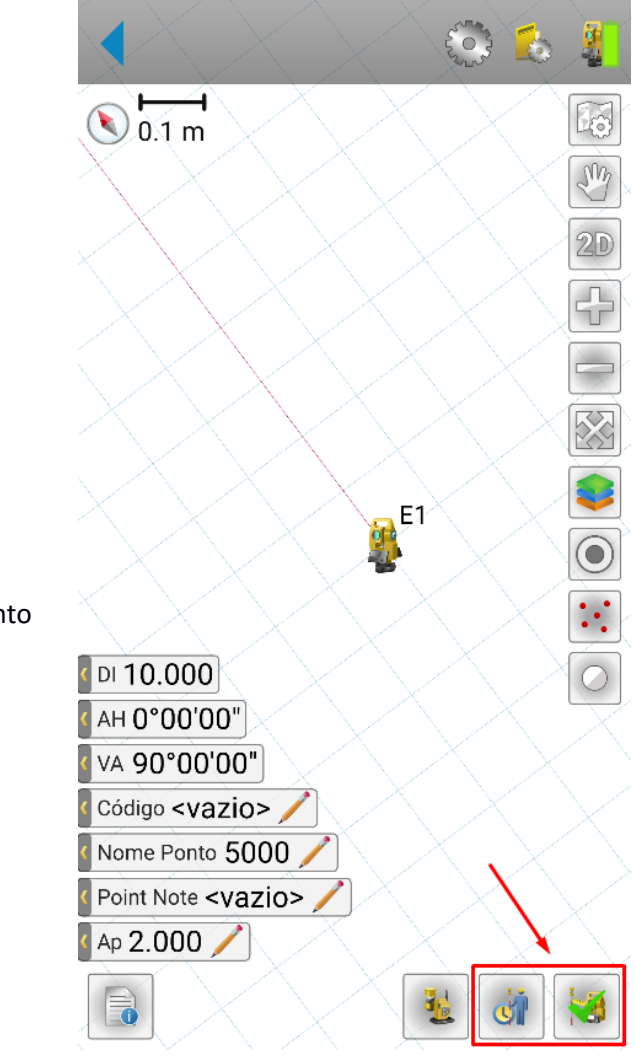

**3.** Para realizar as medições:

 $\cdot$   $\mathbb{C}^{\mathbb{C}}$  : para iniciar a medição automática

: para medir e gravar um único ponto

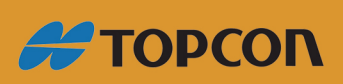

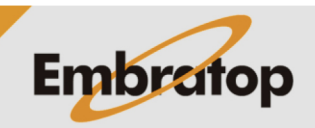

www.embratop.com.br

Tel: 11 5018-1800

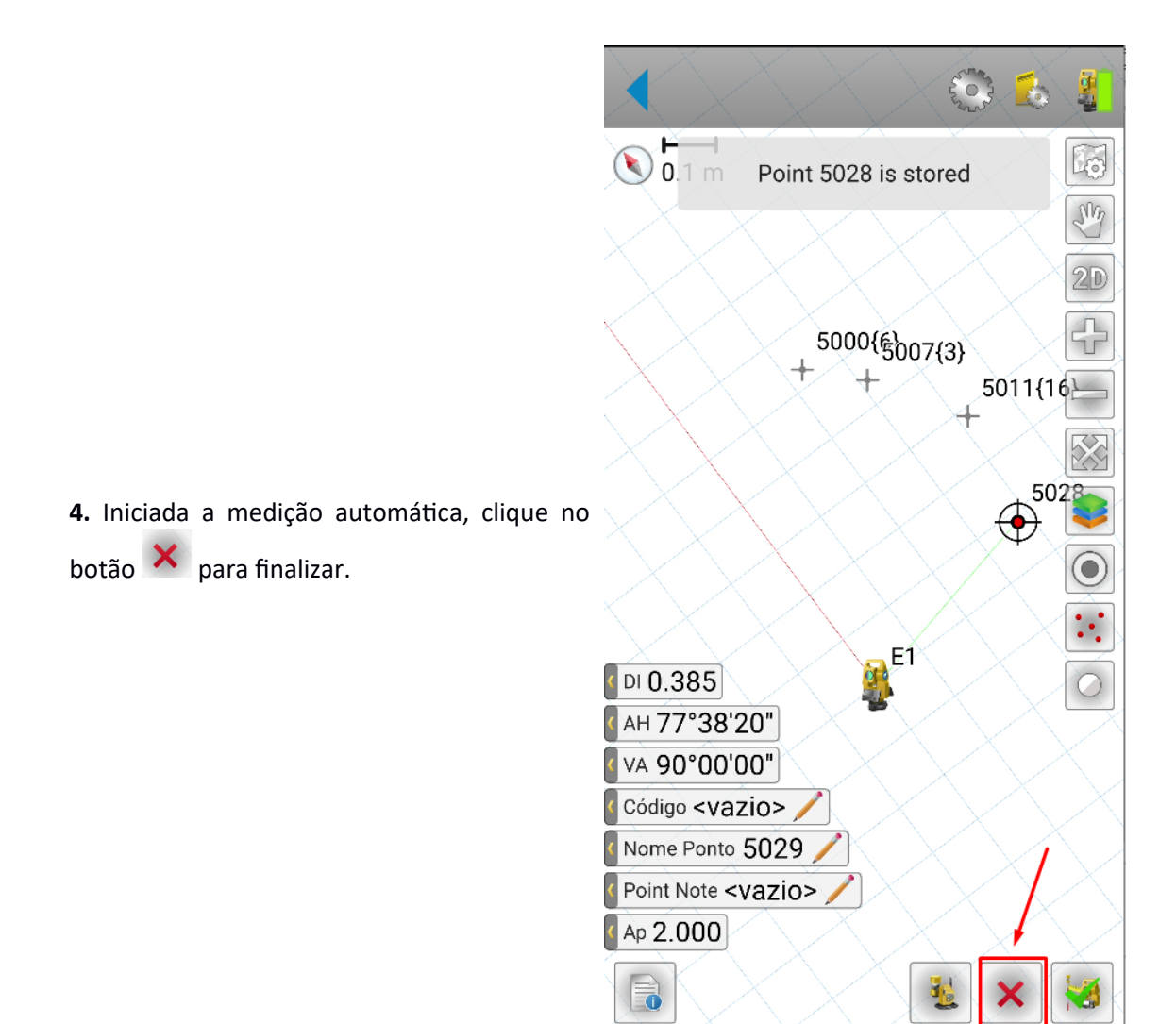

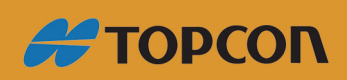

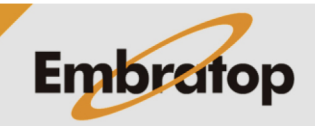

Tel: 11 5018-1800